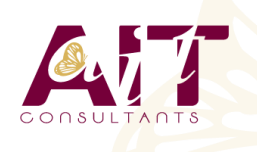

**SARL ONEO**  1025 rue Henri Becquerel Parc Club du Millénaire, Bât. 27 34000 MONTPELLIER **N° organisme : 91 34 0570434**

**Nous contacter : +33 (0)4 67 13 45 45 www.ait.fr contact@ait.fr**

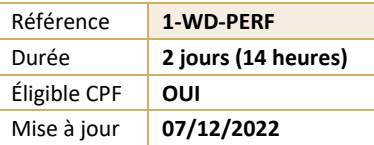

# **Word - Perfectionnement**

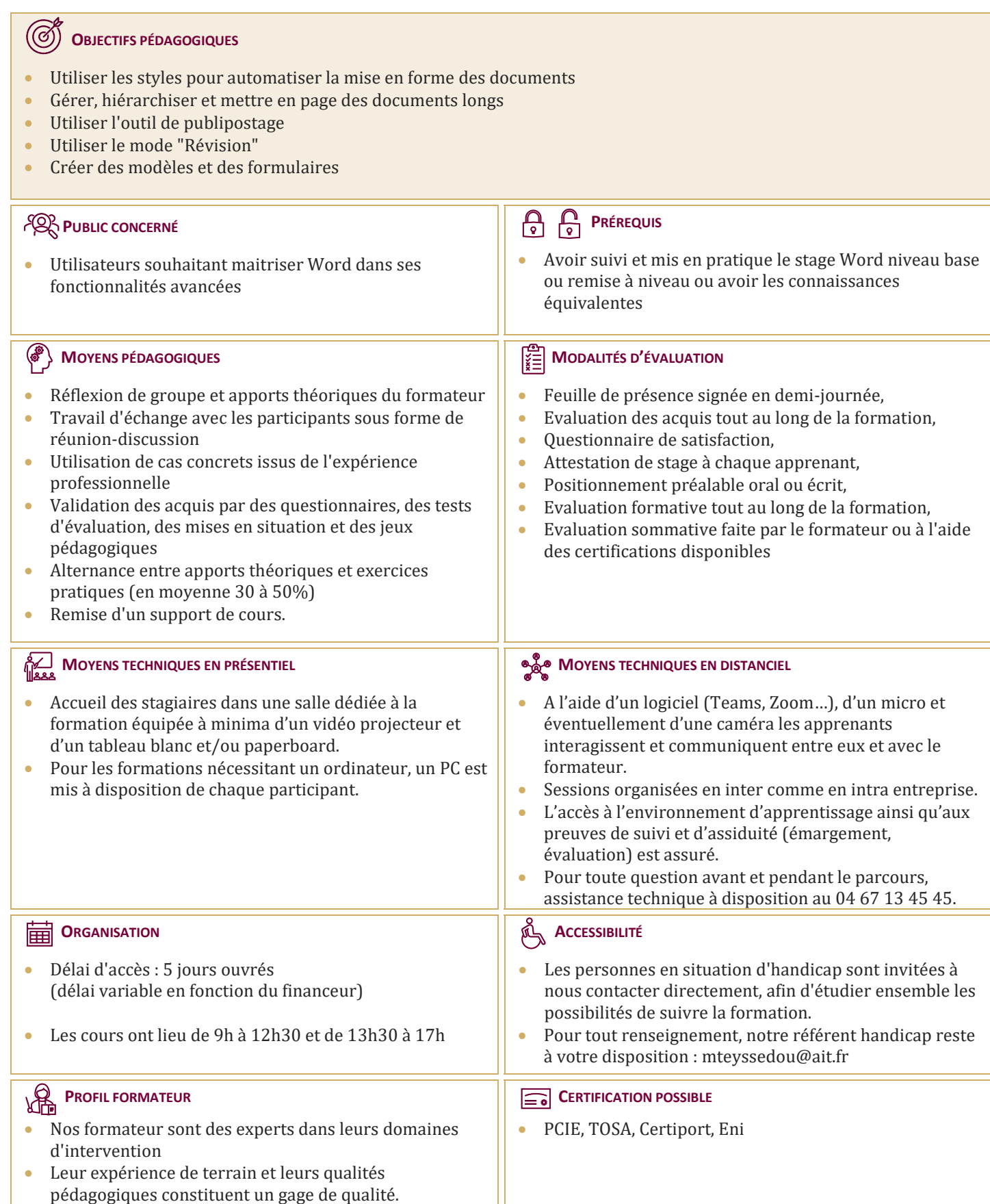

# **Word - Perfectionnement**

### **AUTOMATISER LA MISE EN FORME AVEC LES STYLES**

- $\Box$  Rappels sur la notion de styles
- $\Box$  Modification des styles prédéfinis
- $\Box$  Création de styles personnalisés
- □ Création de styles "en cascade"
- $\Box$  Ajout d'un style personnalisé à la galerie des styles par défaut
- $\Box$  Utilisation du "volet styles"
- Gestion des styles (import/export, suppression)
- $\Box$  Personnalisation des bordures de texte et d'arrière-plan
- $\Box$  Création d'un style de liste
- $\Box$  Utilisation des options avancées des styles de liste
- $\Box$  Association d'un style de liste avec un style de paragraphe

# **MISES EN PAGE COMPLEXES ET OUTILS DE RÉVISION**

- $\Box$  Utilisation des pages de garde
- $\Box$  Rappels sur les entêtes et pied de page
- $\Box$  Utilisation des sauts de page
- $\Box$  Utilisation des notes de bas de page, des lettrines
- $\Box$  Utilisation des différents types de sauts de section  $\Box$  Création d'une orientation panachée
- (portrait/paysage/portrait)  $\Box$  Décalage de la numérotation des pages
- $\Box$  Utilisation des entêtes et pieds de pages de
- sections
- $\Box$  Mise en colonne du texte
- $\Box$  Utilisation des signets et renvois
- $\Box$  Utilisation du suivi des modifications (mode révision)
- $\Box$  Affichage, acceptation ou refus des modifications
- $\Box$  Comparer, combiner plusieurs versions d'un document
- $\Box$  Protéger son document

# **HIÉRARCHISER ET STRUCTURER LES DOCUMENTS LONGS**

- $\Box$  Utilisation du mode plan
- $\Box$  Hiérarchisation des paragraphes
- $\Box$  Détermination des titres
- $\Box$  Utilisation du volet de navigation
- $\Box$  Insertion et mise à jour d'une table des matières
- $\Box$  Modification des styles de la table des matières
- $\Box$  Insertion d'une table d'index, d'illustrations, de citations, de bibliographie
- $\Box$  Utilisation du document maitre

# **LE PUBLIPOSTAGE**

- $\Box$  Sélection de la source du publipostage (fichier Excel, carnet d'adresses Outlook, tableau Word)
- $\Box$  Création et gestion d'un fichier d'adresses
- $\Box$  Tri et filtre des destinataires
- $\Box$  Utilisation de l'onglet publipostage
- $\Box$  Intégration d'éléments variables (champs)
- $\Box$  Mise en forme des champs de fusion
- Générer un publipostage sur étiquettes ou enveloppes
- $\Box$  Insertion de règles (champs conditionnels)
- Le mode "Aperçu des résultats"
- $\Box$  Les différentes options de fusion

### **LES MODÈLES ET FORMULAIRES**

- $\Box$  Utilisation des modèles prédéfinis
- $\Box$  Utilisation des Thèmes (couleurs, polices et effets)
- $\Box$  Création et enregistrement de ses propres modèles
- $\Box$  Création d'un modèle de formulaire avec champs de remplissage
- $\Box$  Utilisation et paramétrage des champs (listes, cases à cocher, dates…)
- $\Box$  Protection d'un formulaire

# **FACILITER LE TRAVAIL COLLABORATIF (NOUVELLES VERSIONS)**

- $\Box$  Coéditer un document
- $\Box$  L'enregistrement automatique
- $\Box$  Les commentaires modernes